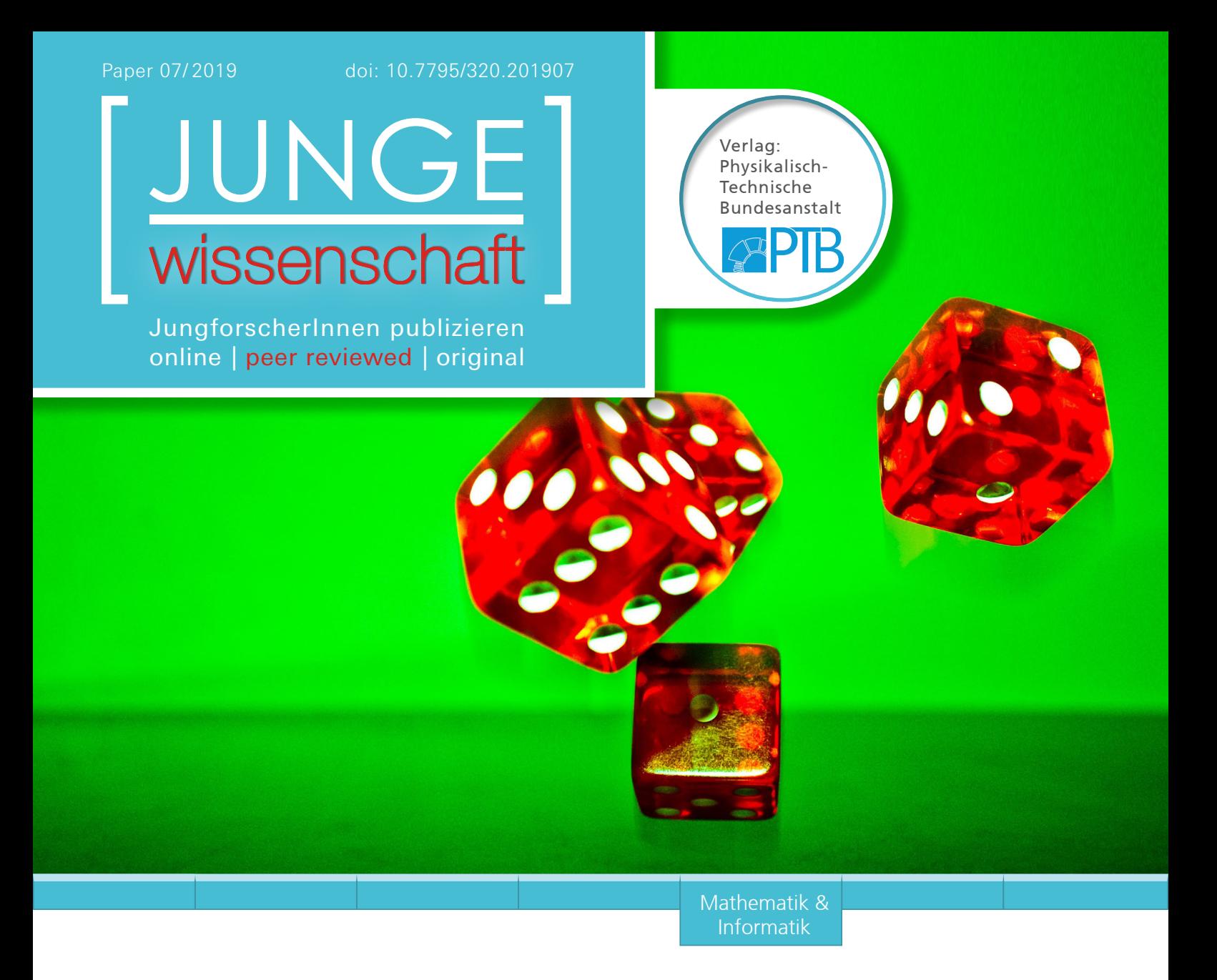

## Von Würfeln **DIE JUNGFORSCHER und Partitionen**

BEST-OF-SUMMENVERTEILUNG BEI BELIEBIGEN WÜRFELN UND PARTITIONEN NATÜRLICHER ZAHLEN

*In dieser Arbeit werden Würfe mit n a-seitigen Laplacewürfeln betrachtet, bei denen mit den k größten Würfeln die Summe gebildet wird. Die Wahrscheinlichkeit, dabei eine bestimmte Summe zu erzielen, wird mit pa,n,k (s) bezeichnet. Für den Ausdruck wird eine Formel ermittelt, die auf den Partitionen natürlicher Zahlen beruht. Die Partitionen werden ebenfalls untersucht und schließlich werden über den Spezialfall k=n einige Verbindungen zwischen den Partitionen und dem Pascal'schen Dreieck gefunden, was eine interessante Brücke innerhalb der diskreten Mathematik ist.*

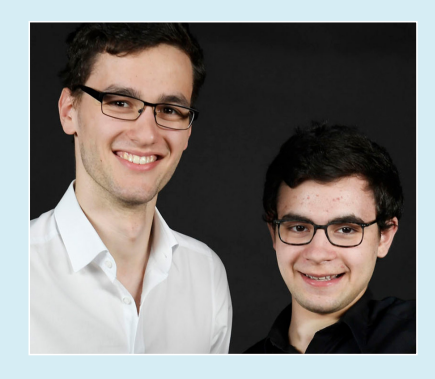

**Alexander Bender1 (1998) Amin Thainat2 (1998)** 1 Humboldt Universität zu Berlin 2 Freie Universität Berlin 10117 Berlin

**Eingang der Arbeit:** 11.11.2017 **Arbeit angenommen:** 24.12.2017

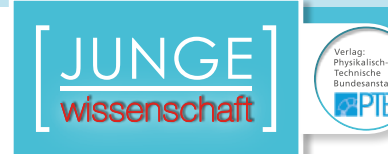

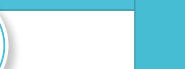

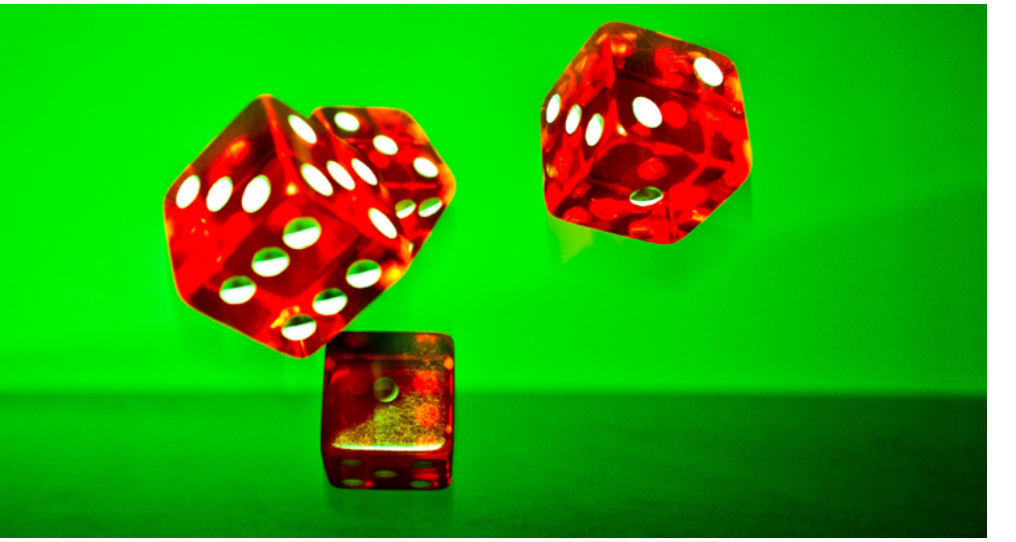

## **Mathe-Magie mit Würfeln**

BEST-OF-SUMMENVERTEILUNG BEI BELIEBIGEN WÜRFELN UND PARTITIONEN NATÜRLICHER ZAHLEN

#### 1. Hinführung zur Problemstellung

Wir betrachten Würfe mit folgenden Variablen und daraus resultierenden Eigenschaften: *n* ist die Anzahl der Würfel, die wir in einem Zufallsexperiment betrachten. Dabei betrachten wir Laplacewürfel, das heißt, es werden alle "Seiten" des Würfels mit derselben Wahrscheinlichkeit geworfen. *a* ist die höchstmögliche Augenzahl, die der Würfel zeigen kann, das bedeutet, dass die Seiten der Würfel von 1 bis *a* durchnummeriert sind. Dabei hat ein klassischer Würfel *W<sub>6</sub>* bekanntermaßen 6 Seiten. Für den *W*<sup>6</sup> gilt daher *a* = 6. Des Weiteren gibt es die Variable *k*, die die Anzahl der ausgewählten Würfel bezeichnet.

Zur Veranschaulichung betrachte man folgendes Beispiel: Sei  $a = 6$ ,  $n = 5$ ,  $k = 3$ .

Zunächst wird gewürfelt.

 $\overline{D}$ 

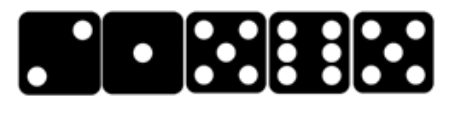

Das sortierte Ergebnis des Wurfes sei  $1: 2: 5: 5: 6.$ 

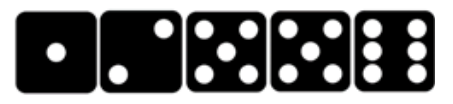

Nach dem Auswählen der *k* größten (hier: *k* = 3) erhält man die Menge der für die Summe vorgemerkten Zahlen 5; 5; 6.

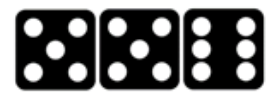

Es ergibt sich die Summe  $s = 5 + 5 + 6 = 16$ .

Ziel ist es nun, eine Formel zu finden, die für beliebige Werte von *a*, *n* und *k*  die Wahrscheinlichkeit *pa, n, <sup>k</sup>*(*s*) angibt, dass eine bestimmte Summe *s* erzielt wird.

#### 2. Grenzfälle

#### 2.1 Fall  $s = k$

Der Fall *s* = *k* tritt genau dann ein, wenn alle Würfel die Augenzahl 1 zeigen. Denn würde ein Würfel eine Augenzahl größer als 1 zeigen, so würde dieser auch zu den *k* größten Würfeln gehören und die Summe *s* wäre größer als *k*.

Bei *n* Würfeln mit *a* Augenzahlen von 1 bis *a* ergeben sich bekanntermaßen *an* mögliche verschiedene Würfe. Das ist so, da die Augenzahlen eine geordnete Menge von Werten darstellen, bei denen Wiederholungen zugelassen sind. Das entspricht einer Variation mit Wiederholung, bei der *n* Objekte auf *a* Plätze verteilt werden. Der Fall, dass alle Würfel die Augenzahl 1 zeigen, tritt dabei nur einmal auf, das bedeutet für  $p_{a,n,k}$  (*s* = *k*):

$$
p_{a,n,k}(s=k) = \frac{1}{a^n} \tag{1}
$$

#### 2.2 Fall  $s = a \cdot k$

Der Fall  $s = a \cdot k$  tritt genau dann ein, wenn *k* oder mehr Würfel die Augenzahl *a* zeigen. Zeigen weniger als *k* Würfel die Augenzahl *a*, zum Beispiel *k* – 1, so wäre die maximal mögliche Summe nur *s* =  $(k - 1) \cdot a + (a - 1) = a \cdot k - 1$ . Wenn mehr als *k* Würfel die Augenzahl *a* zeigen, ändert sich an der Gesamtsumme der *k* größten nichts. Es muss daher die Anzahl aller möglichen Variationen mit Wiederholung, bei der *k* oder mehr Würfel die Augenzahl *a* zeigen, berechnet werden.

Wenn exakt *i* Würfel die Augenzahl *a*  zeigen, so gibt es für die restlichen *n* – *i* Würfel noch  $(a - 1)^{n-i} \cdot \binom{n}{n-i}$  mögliche Verteilungen. Das ergibt sich daraus, dass diese *n – i* Würfel maximal die Augenzahl *a* – 1 haben. Damit erhält man (*a* – 1)*<sup>n</sup>* – *<sup>i</sup>* Variationen. Die Würfel können nun auf die verbleibenden *n – i* Plätze mit  $\binom{n}{n-i}$  Kombinationen verteilt werden. Die Verteilung der *i* Würfel mit Augenzahl *a* ergibt sich damit automatisch, sie werden einfach auf die verbleibenden *i* Plätze gesetzt.

Nun darf *i*, wie erklärt, alle Werte zwischen *k* und *n* annehmen. Damit ergibt sich als Gesamtzahl der für den Fall *s* = *a* ∙ *k* günstigen Fälle:

Formel (2)

Um die entsprechende Wahrscheinlichkeit zu erhalten, muss die Anzahl der günstigen Fälle durch die Anzahl der möglichen Fälle geteilt werden. Diese entspricht *an*. Folglich ergibt sich:

Formel (3)

Für die Umformung haben wir den Binomischen Lehrsatz und die Symmetrie des Pascal'schen Dreiecks verwendet:

$$
a^{n} = \sum_{i=0}^{n} (a-1)^{i} \cdot {n \choose i}
$$
  
= 
$$
\sum_{i=0}^{n} (a-1)^{n-i} \cdot {n \choose i}
$$
 (4)

2.3 Fall *s* = *a* ∙ *k* – 1

Der Fall  $s = a \cdot k − 1$  tritt genau dann ein, wenn *k* – 1 Würfel die Augenzahl *a* zeigen und mindestens ein Würfel die Augenzahl *a* – 1. Zeigen mehr Würfel die Augenzahl *a*, liegt der Fall *s* = *a* ∙ *k* vor. Zeigen weniger, z.B. *k* – 2 Würfel, die Augenzahl *a*, so ist die maximal mögliche Summe (*k* –2) ∙ *a* + 2 ∙ (*a* – 1) = *a* ∙ *k* – 2. Wenn darüber hinaus alle weiteren *n* – (*k* – 1) Würfel maximal die Augenzahl *a* – 2 zeigen, so ist auch hier die maximal mögliche Summe  $(k - 1) \cdot a + (a - 2) = a \cdot k - 2$ , deshalb muss mindestens einer der verbleibenden *n* – (*k* – 1) Würfel den Wert *a* – 1 zeigen.

Die Anzahl der Möglichkeiten  $k - 1$ Würfel auf *n* Felder zu verteilen beträgt  $\binom{n}{k-1}$ . Um die restlichen Würfel zu verteilen, gibt es insgesamt  $(a - 1)^{n - (k - 1)}$ Möglichkeiten, von denen jedoch noch diejenigen abgezogen werden müssen, die nur Würfel mit maximalem Wert *a* - 2 zeigen. Deren Anzahl entspricht  $(a-2)^{n-(k-1)}$ . Insgesamt ist daher  $p_{a,n,k}$  (*s* = *a* ⋅ *k* − 1):

Formel (4)

#### 3. Veranschaulichung der Formeln

Um die Formeln zu veranschaulichen, wollen wir nun drei Beispiele betrachten. Wir verwenden dazu den klassischen Würfel mit *a* = 6. Anschließend erklären wir unsere Simulation, um die Formeln auf ihre Richtigkeit zu überprüfen.

Beispiel  $a = 6$ ,  $n = 3$ ,  $k = 2$ ,  $s = 2$ 

Mit 3 Würfeln ergeben sich  $6<sup>3</sup> = 216$  verschiedene mögliche Würfe. In nur einem davon zeigen alle Würfel die Augenzahl 1. Die Wahrscheinlichkeit, für  $s = k = 2$  ergibt damit  $p_{6,3,2}(2) = \frac{1}{216}$ .

Beispiel  $a = 6$ ,  $n = 4$ ,  $k = 2$ ,  $s = 12$ 

Mit 4 Würfeln ergeben sich 6<sup>4</sup> = 1296 ver-

schiedene mögliche Würfe. Dabei gibt es

 $(6 - 1)^{4-2} \cdot \binom{4}{2} = 150$  mögliche Würfe mit 2 Würfeln mit Augenzahl 6. Weiter gibt es  $(6 - 1)^{4-3} \cdot \binom{4}{3} = 20$  Würfe mit 3 Würfeln mit Augenzahl 6 und  $(6 – 1)<sup>4-4</sup> ⋅ (4) = 1$  Wurf mit 4 Würfeln mit Augenzahl 6. Bei diesem Wurf zeigen alle Würfel die Augenzahl 6. Entsprechend dazu, dass es nur einen Wurf gibt, bei dem alle Würfel die Augenzahl 1 zeigen, gibt es auch nur einen Wurf, bei dem alle Würfel die Augenzahl 6 zeigen.  $150 + 20 + 1 = 171$  ist daher die Anzahl aller möglichen Würfe, bei denen  $s = a \cdot k = 12$  beträgt. Es ist daher  $p_{6,4,2}(12) = \frac{1}{1296} \approx 13,2\%$ . (In etwa 13,2% der Fälle erhält man folglich bei gegebenem *a*, *n* und *k* die Summe 12).

Beispiel  $a = 6$ ,  $n = 2$ ,  $k = 2$ ,  $s = 11$ 

Mit 2 Würfeln ergeben sich  $6^2$  = 36 verschiedene mögliche Würfe. Dabei gibt es  $\binom{2}{2-(2-1)}$  = 2 Möglichkeiten, den einen Würfel mit Augenzahl 6 zu platzieren. Für den zweiten Würfel, der maximal Augenzahl 5 haben darf, gibt es demnach 51 mögliche Werte, die er anneh-

$$
\sum_{i=k}^{n} (a-1)^{n-i} \cdot {n \choose n-i} = \sum_{i=k}^{n} (a-1)^{n-i} \cdot {n \choose i}
$$
  
Formel (2)  

$$
p_{a,n,k}(s = a \cdot k) = \frac{\sum_{i=k}^{n} (a-1)^{n-i} \cdot {n \choose i}}{a^n}
$$

$$
= \frac{a^n - \sum_{i=0}^{k-1} (a-1)^{n-i} \cdot {n \choose i}}{a^n}
$$

Formel (3)

 $\frac{a^{n}}{a^{n}}$ 

$$
p_{a,n,k}(a \cdot k - 1) = \frac{{n \choose k-1} \cdot \left[ (a-1)^{n-(k-1)} - (a-2)^{n-(k-1)} \right]}{a^n}
$$

Formel (5)

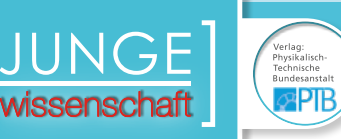

men kann. Somit ergeben sich zunächst die folgenden 10 Würfe:

Formel (6)

Betrachtet werden sollen allerdings nur die Würfe {{6; 5},{5; 6}}. Es muss daher die Anzahl der  $(6-2)^{2-(2-1)} \cdot {2 \choose 2-(2-1)} = 8$ Würfe, bei denen der zweite Würfel eine Augenzahl maximal 4 zeigt, von den 10 ursprünglichen Würfen abgezogen werden. Es ergibt sich die Wahrscheinlichkeit  $p_{6,2,2}$  (11) =  $\frac{2}{36}$ . So beträgt die Wahrscheinlichkeit beispielsweise im Würfelspiel "Die Siedler von Catan", das mit 2 Sechser-Würfeln gespielt wird, eine Summe von 11 zu erhalten  $\frac{2}{36} \approx 5,6\%$ .

#### 4. Programm zur Überprüfung

#### 4.1 Programm

Wir möchten unsere Formeln für noch mehr Fälle überprüfen und haben dazu ein Programm geschrieben. Dieses kann durch geschicktes Abzählen die tatsächlichen Wahrscheinlichkeiten berechnen. Die Problematik besteht darin, dass die Anzahl aller möglichen Würfe für gegebenes *a* und *n*, *an* , mit der Anzahl der Würfel exponentiell steigt. Damit erreicht der Rechenaufwand schnell Dimensionen, die auch die Möglichkeiten von leistungsfähigen Rechnern übersteigen. Jedoch fällt bei genauer Be-

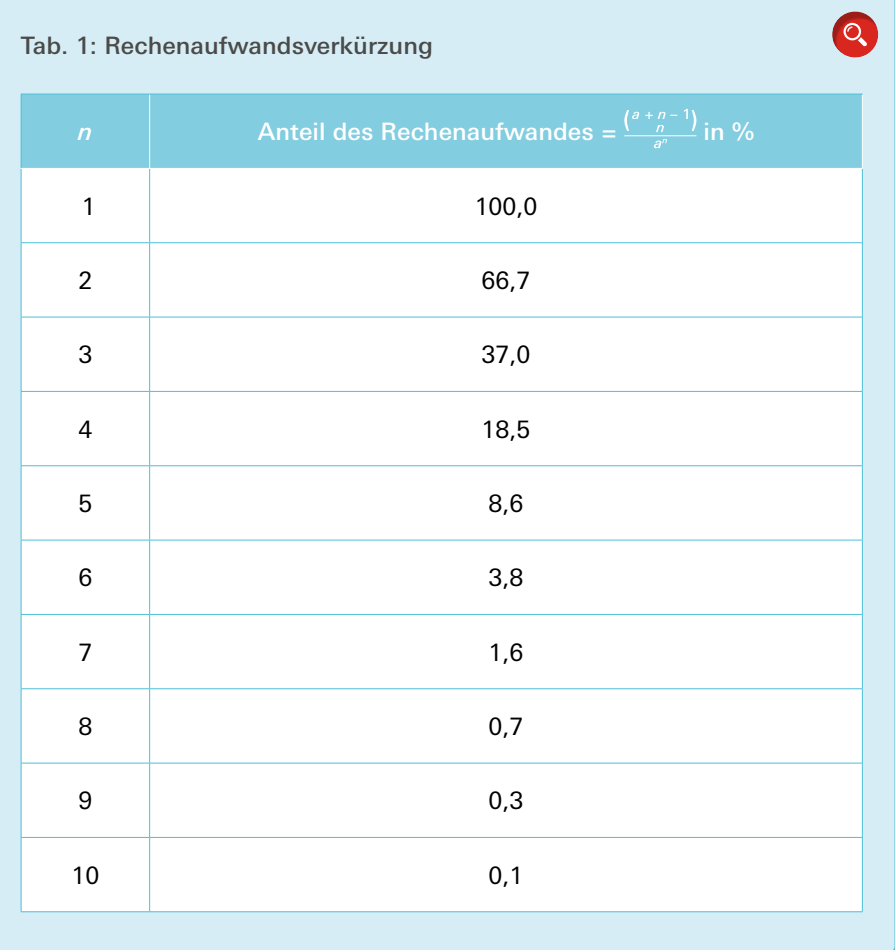

trachtung des Problems eine Möglichkeit auf, Rechenaufwand einzusparen.

Betrachten wir dafür beispielhaft einen Fall mit  $a = 6$ ,  $n = 3$  und  $k = 2$ . Eine Möglichkeit ist, dass die Würfel die Augenzahlen 1, 2 und 3 zeigen. Da man drei paarweise verschiedene Elemente auf 3! = 6 verschiedene Weisen anordnen kann, ergeben sich aus diesen drei Augenzahlen auch 6 verschiedene Variationen in der Gesamtzahl der Würfel *an* . Jedoch ist für alle Fälle, da *k =* 2 ist, die Summe  $s = 5$ . Wenn wir jedoch  $\{1, 2, 3\}$  als Kombination auffassen, so kommt diese nur einmal vor. Dabei müssen wir Kombinationen mit Wiederholung zulassen, da natürlich auch Wurfkombinationen wie {1; 2; 2} möglich sind. Die Anzahl der Kombinationen mit Wiederholung für *n*  Würfel mit *a* Augen entspricht  $\binom{a+n-1}{n}$ . Wir erhalten so eine deutliche Rechenaufwandsersparnis. Dies wird in der Tabelle 1 für festes *a =* 3 und *n* von 1 bis 10 betrachtet. Dabei wird der Anteil des Rechenaufwandes, der bei der beschriebenen Methode im Vergleich zum reinen Abzählen benötigt wird, über *n* aufgetragen.

Es muss dabei berücksichtigt werden, dass die Summe, die sich aus einer Kombination ergibt, genauso oft abgezählt wird, wie sie in der Menge der Variationen vorkommt. Eine Kombination zeichnet sich im Gegensatz zu einer Variation dadurch aus, dass sie ein Zahlentupel ungeordnet betrachtet. Daher entspricht die Anzahl der Variationen zu einer Kombination der Anzahl der paarweise verschiedenen Permutationen der Kombination. Wenn alle *n* Elemente in einer Kombination paarweise verschieden sind, so gibt es zu dieser Kombination *n*! Variationen. Jedoch sind, wie oben genannt, auch Wiederholungen mög-

 $\{\{1; 6\}, \{2; 6\}, \{3; 6\}, \{4; 6\}, \{5; 6\}, \{6; 1\}, \{6; 2\}, \{6; 3\}, \{6; 4\}, \{6; 5\}\}\$ 

Formel (6)

lich. Wenn man in einer Kombination *n* Elemente hat, von denen *i* voneinander verschieden sind, so entspricht die Anzahl der Permutationen  $\frac{m}{\prod_{i=1}^{i} n_i!}$ . Dabei entspricht *nj* der Häufigkeit des *j*-ten Elements (in den *n* Elementen). Das Programm funktioniert nun wie im folgenden Abschnitt beschrieben. (Das Programm und der Programmcode sind einsehbar unter [4])

#### 4.2 Algorithmus

Gerechnet wird nicht für eine bestimmte *(a*,*n*,*k*)-Kombination, sondern für eine Menge dieser. Dabei wird ein Start- und Endwert für *a* und für *n* angegeben. Für jedes *a* und *n* läuft *k* durch die natürlichen Zahlen von 1 bis zum aktuellen Wert von *n*. Werden als Startwert <starta> und <startn> für *a* und *n* jeweils 1 und als Endwerte <enda> und <endn> jeweils 6 angegeben, so werden alle Wahrscheinlichkeiten für alle Kombinationen mit *a*∈ [1;6],*n*∈ [1;6]*a*,*n*∈ ℕ berechnet. Dabei läuft *k* wie beschrieben jeweils von 1 bis zum aktuellen Wert von *n*.

Zu Beginn wird eine Liste <listofsums> initialisiert, die während einer konkreten *(a*, *n*, *k*)-Kombination alle errechneten Summen speichert. Das Programm beinhaltet kopfgesteuerte, geschachtelte Schleifen, welche zunächst die Variable *a* für die Werte <starta> bis <enda> durchlaufen. Innerhalb dieser Schleife läuft eine Schleife für *n* von <startn> bis <aktnkombi> und innerhalb dieser Schleife läuft die Variable *k* von 1 bis zum aktuellen Wert von *n*.

Weiter werden zwei Integerarrays initialisiert. Das erste, <aktnkombi>, hat die Länge *n* und wird zunächst an jeder Stelle mit dem Wert 1 überschrieben. In diesem Array sollen während einer konkreten (*a*, *n*, *k*)-Kombination alle möglichen Kombinationen mit Wiederholung der Würfel durchlaufen werden. Das zweite, <aktnkombicount>, hat die Länge *a*. Es dient dazu auszuzählen, wie häufig ein bestimmtes Element in <aktnkombi> vorkommt. Da in <aktnkombi> nur Werte zwischen 1 und *a* vorkommen, hat <aktnkombicount> genau *a*  Stellen. Kommt in <aktnkombi> das Element 3 viermal vor, so ist <aktnkombicount>[3] = 4. Vereinfachend wird hier angenommen, dass das Element *a*  am Index *a* des Arrays steht, tatsächlich jedoch an der Stelle *a*  – 1, da ein Array bei Index 0 beginnt. Da <aktnkombi> zunächst mit *n* Elementen des Wertes 1 überschrieben wurde, steht nach dem ersten Auszählen an der 1. Stelle von <aktnkombicount> der Wert *n* und an allen anderen Stellen der Wert 0. Anschließend wird <aktnkombi> sortiert und die *k* größten Werte aufsummiert, die Summe heißt <sumk>. Um nun zu bestimmen, wie oft diese Summe bei der aktuellen Kombination von Werten aus <aktnkombi> vorkam, muss bestimmt werden, wie viele verschiedene Permutationen aus den vorhandenen Werten gebildet werden können. Diese Anzahl wird durch den Term  $\frac{m}{\prod_{i=1}^{k} n_i!}$ angegeben. Dabei ist nun *i*  = *a*. Die *j*-te Stelle in <aktnkombicount> entspricht dann genau *nj* . Für jede mögliche Permutation wird <sumk> einmal in <listofsums> eingetragen. Anschließend muss die nächste mögliche Kombination von Würfelzahlen für die aktuelle *(a*, *n*, *k*)-Kombination bestimmt werden. Dadurch kommen in <aktnkombi> am Ende einer der *(a, n, k*)-Kombinationen alle möglichen Kombinationen genau einmal vor.

Wie werden nun diese Kombinationen abgezählt? Eine Kombination hat die Länge *n*. Wir starten dabei stets für jedes *n* mit der Kombination  $\overline{\{1, 1, ..., 1\}}$ . Die nächsten Kombinationen erhalten wir, indem wir die letzte Stelle in dieser Kombination von 1 bis zum Wert *a* erhöhen. Anschließend wird die *(n* – 1)-te Stelle der Kombination auf den Wert 2 erhöht, die *n*-te Stelle wird jedoch nicht auf 1 reduziert, sondern auf 2, da man sonst offensichtlich eine Kombination erhalten würde, die bereits abgezählt wurde. Nun wird die (*n* – 1)-te Stelle bei 2 festgehalten, während die *n*-te Stelle von 2 bis *a* hochzählt. Daraufhin wird die *(n* – 1)-te Stelle auf 3 erhöht und die *n*-te Stelle läuft entsprechend von 3 bis *a,* dies wird solange wiederholt, bis die (*n* – 1)-te Stelle bei *a* angelangt ist. Daraufhin wird die (*n* – 2)-te Stelle auf 2 gesetzt und die *(n* – 1)-te Stelle und *n*-te Stelle ebenfalls auf 2, äquivalent zu dem davor. Das Verfahren läuft so weiter, bis schließlich die Kombination  $a, a, ..., a$ erreicht ist.

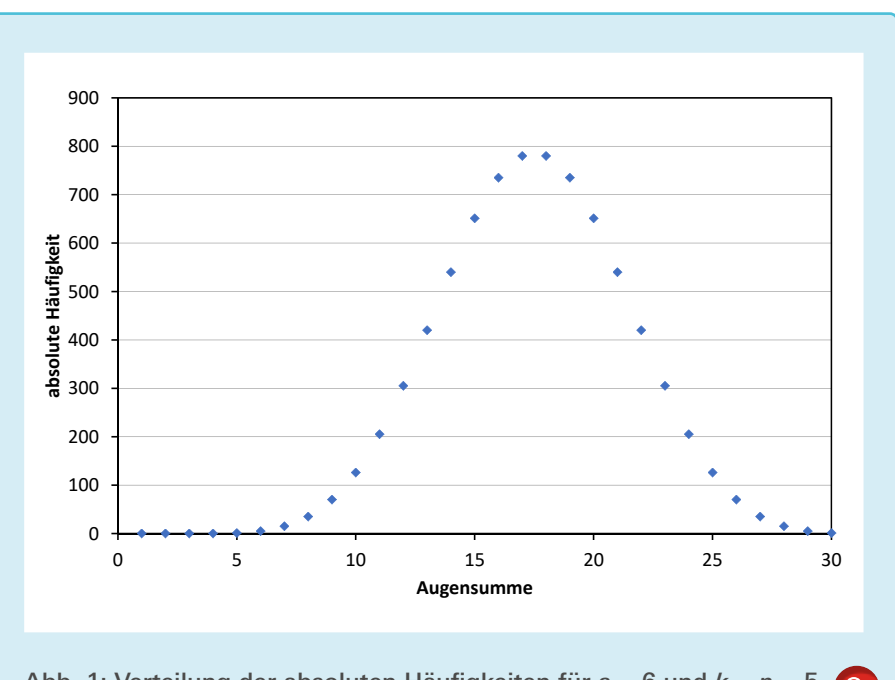

Abb. 1: Verteilung der absoluten Häufigkeiten für *a =* 6 und *k = n =* 5

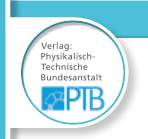

Tab. 2: Absolute Häufigkeiten für *a* = 6 und *n* = 5

 $\bullet$ 

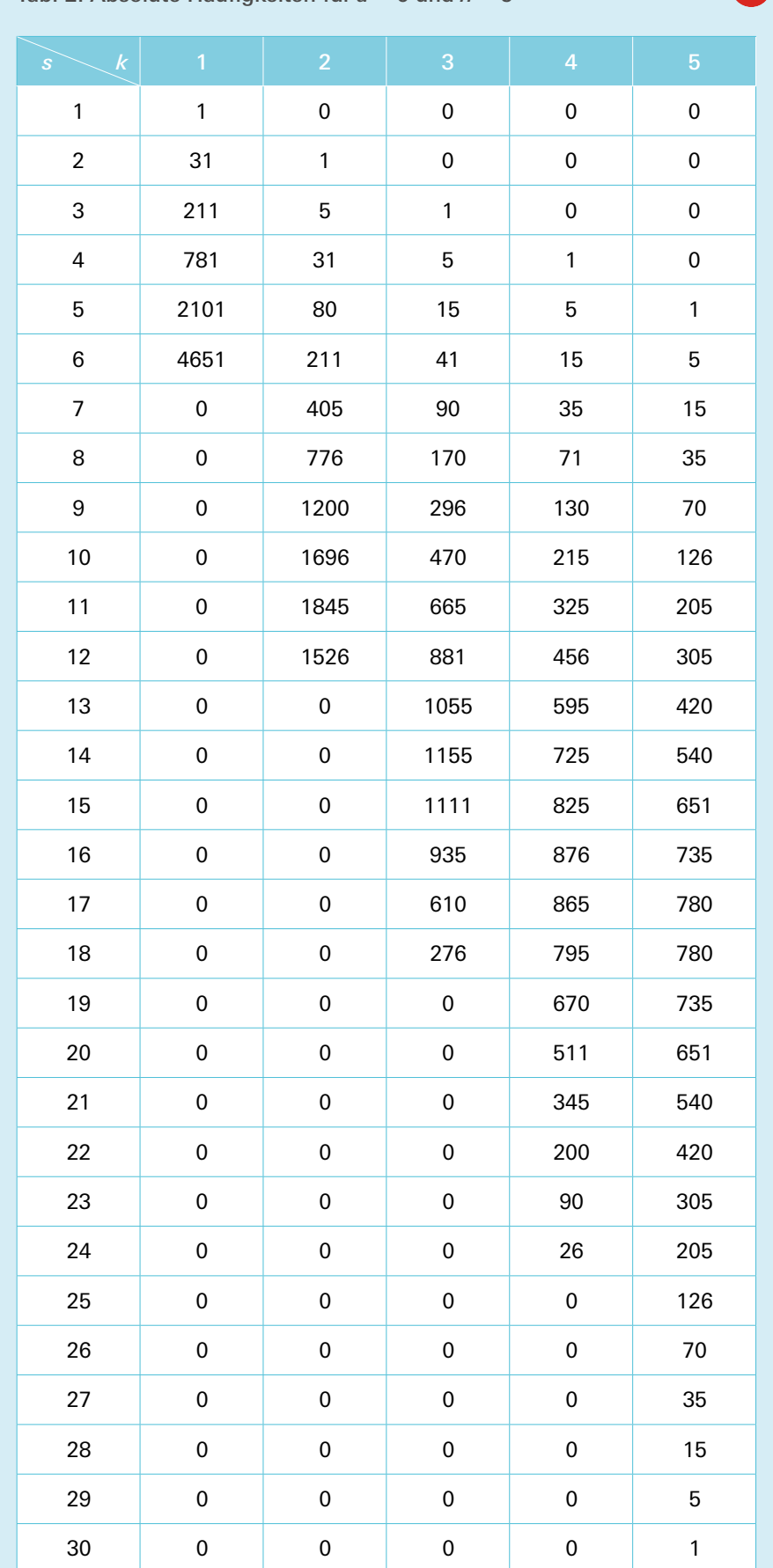

Wenn schlussendlich alle geforderten *a* und *n* durchgelaufen sind, werden die ausgezählten Ergebnisse in einer CSV-Tabelle dargestellt. Diese beinhaltet für jede *(a, n, k*)-Kombination die ausgezählten Summen. Wahlweise kann man das Ergebnis als relative Werte, das heißt jeweils geteilt durch *an* , oder als absolute Werte ausgeben. Wir geben im Folgenden beispielhaft einen Ausschnitt einer solchen Tabelle für *a* = 6 und *n* = 5 an. Die Summen stehen in der zweiten Spalte, die weiteren Spalten sind die absoluten Häufigkeiten der geworfenen Werte für  $k = 1$  bis  $k = 5$ . Um die relativen Werte zu erhalten, muss man jeweils durch  $a^n = 6^5$  teilen.

Nun können wir auch die Wahrscheinlichkeit für den im Anfangsbeispiel in Kapitel 1 beschriebenen Fall angeben. Wir betrachten dazu in der Spalte für *k* = 3 die Zeile für *s* = 16 und finden, dass  $p_{6,5,3}$  (16) =  $\frac{935}{6^5} \approx 2,00\%$  ist. Das heißt, dass die Summe 16 mit einer Wahrscheinlichkeit von etwa 2% geworfen wird, wenn man 5 $W_{\scriptscriptstyle{6}}$  wirft und die 3 größten aufsummiert.

Wir stellen in Abb. 1 die absoluten Häufigkeiten für  $a = 6$  und  $k = n = 5$  grafisch dar.

Die Verteilung für  $k = n$  sieht einer Gaußkurve sehr ähnlich. Anhand des Zentralen Grenzwertsatzes kann man sich diese Eigenschaft der Kurve gut plausibilisieren. Wir möchten jedoch zunächst die allgemeine Formel für *pa, n, <sup>k</sup>* (*s*) herleiten und anschließend in Kapitel 7.2, ausgehend von dieser Formel, noch einmal auf den konkreten Fall *k* = *n* zurückkommen.

#### 5. Die allgemeine Formel

#### 5.1 Von der Summendarstellung zu den Partitionen

Anhand der gefundenen Werte für die Wahrscheinlichkeiten kann man nun die bereits aufgestellten Formeln überprüfen. Nun war das Ziel jedoch, nicht nur die Grenzfälle ausrechnen zu kön-

nen, sondern die Wahrscheinlichkeit für jede mögliche Summe zu bestimmen. Dafür werden wir im Folgenden das für die Grenzfälle in Kapitel 2.3 verwendete Verfahren zur Wahrscheinlichkeitsbestimmung erweitern. Da die Konzepte nun noch abstrakter werden, betrachten wir dazu zunächst – der Anschaulichkeit halber – einen Spezialfall des allgemeinen Falls  $s = a \cdot k - b$ . Sei dafür  $a = 6$ , *n* beliebig  $n \geq 3$ ,  $k = 3$ , *b* = 2 und daher *s* = 16. Die Möglichkeiten, die 16 aus drei  $W_{\!\scriptscriptstyle 6}$  zu erhalten, sind  $6 + 6 + 4$  und  $6 + 5 + 5$ . Dabei dürfen für die Kombination 6 + 6 + 4 die weiteren Würfel maximal den Wert 4 haben, für die Kombination 6 + 5 + 5 dürfen die weiteren Würfel maximal den Wert 5 zeigen. Für *b* = 3 ergeben sich die möglichen Darstellungen von *s* = 15 zu  $6 + 6 + 3$ ,  $6 + 5 + 4$  und  $5 + 5 + 5$ , wobei die weiteren Würfel entsprechend maximal 3, 4 oder 5 Augen zeigen dürfen.

Andererseits kann man diese Summendarstellungen auch als Partitionen von *b* betrachten, wobei jeweils betrachtet wird, welcher Wert von 6 bei den drei größten, d. h. ausgewählten, Würfeln abgezogen wurde. Als Partition einer natürlichen Zahl fassen wir eine Zerlegung dieser Zahl in natürliche Summanden auf. Für *b* = 2 gibt es zwei Partitionen  $2 = 1 + 1$  und  $2 = 2$ . Für  $h = 3$ lassen sich drei Partitionen finden:  $3 = 1 + 1 + 1$ ,  $3 = 1 + 2$  und  $3 = 3$ . Diese Partitionen passen offensichtlich mit den Darstellungen von *s* zusammen. Die Zusammenhänge sind in Tab. 3 illustriert.

Es ist bekannt, dass für *b* = 4 fünf Partitionen existieren, worauf wir in Kapitel 6 genauer zurückkommen. Diese sind  $4 = 1 + 1 + 1 + 1$ ,  $4 = 3 + 1$ ,  $4 = 2 + 2$ ,  $4 = 2 + 1 + 1$ ,  $4 = 4$ . Bis auf die erstgenannte Partition lassen sich zu den anderen entsprechende Darstellungen von *s* = 14 finden. Es sind die folgenden  $s = 6 + 5 + 3$ ,  $s = 6 + 4 + 4$ ,  $s = 5 + 5 + 4$ und *s* = 6 + 6 + 2. Offensichtlich setzt die Anzahl der Summanden in einer Partition von *b* dem Prinzip eine Grenze. Es fällt außerdem auf, dass für *b* = 6 die

 $\overline{D}$ 

Partition  $6 = 6$  keine Darstellung von *s* = 12 zulässt, da in dieser Darstellung ein Würfel und auch alle *n* – *k* weiteren den Wert 0 zeigen müssten. Diese Begrenzung ist offensichtlich durch *a* gesetzt, denn *a* maximiert die Augenzahl von der abgezogen werden darf. Anders ausgedrückt heißt das, dass *a* die maximale Größe eines Summanden in einer Partition beschränkt.

Offensichtlich ist, dass für *b* > (*a* – 1) ∙ *k* keine verwendbaren Partitionen mehr gefunden werden können, da in diesem Fall *s* < *k* wird. Für alle *b*∈ [1;(*a* – 1) ∙ *k*] und damit für alle möglichen *s* außer *s* = *a* ∙ *k* (für diesen Fall existiert jedoch bereits die geschlossene Formel (2)) können jedoch entsprechende Partitionen zu den möglichen Darstellungen von *s* aus *k* Summanden gefunden werden.

#### 5.2 Anwendung der Partitionen auf ein konkretes Beispiel

Kehren wir nun zu den entsprechenden Darstellungen von *s* zurück und beleuchten den oben beschriebenen Fall  $(a = 6, n = 5 \text{ und } k = 3)$  für  $s = 15$  bzw. *b* = 3 einmal genauer. Für die drei möglichen Darstellungen  $15 = 6 + 6 + 3$ ,  $15 = 6 + 5 + 4$  und  $15 = 5 + 5 + 5$  dürfen die weiteren *n* – 3 Würfel maximal die Werte 3, 4 bzw. 5 zeigen. Für eine konkrete Darstellung und einen Maximalwert der verbleibenden Würfel haben wir in Kapitel 2.3 eine Formel für die Wahrscheinlichkeit bestimmt. Für die Darstellung *s* = 6 + 6 + 3 zeigen genau 2 Würfel den Wert 6, ein Würfel den Wert 3 und *n –* 3 Würfel eine Augenzahl, die maximal 3 beträgt. Für allgemeines *a*  und *k* zeigen daher *k*  – 1 Würfel den Wert *a,* ein Würfel den Wert *a* – 3 und *n – k* Würfel eine Augenzahl, die maximal *a* – 3 beträgt. Überträgt man das auf die Formel (3) so findet man:

#### Formel (7)

Die Punkte am Ende der Gleichung stehen dafür, dass noch ein Teil ergänzt werden muss, der sich aus den Darstellungen  $s = 6 + 5 + 4$  und  $s = 5 + 5 + 5$ bzw. für allgemeines *a* und *k* 

$$
s = \frac{a, a, ..., a}{k - 2 \text{ stick}} + (a - 1) + (a - 2)
$$

und

$$
s = \frac{a, a, ..., a}{k-3 \text{ Stick}} + (a-1) + (a-1) + (a-1)
$$

ergibt.

Diese lassen sich nun auf ähnliche Weise leicht lösen. Betrachten wir die Summation  $6 + 5 + 4$ , so finden wir, dass es

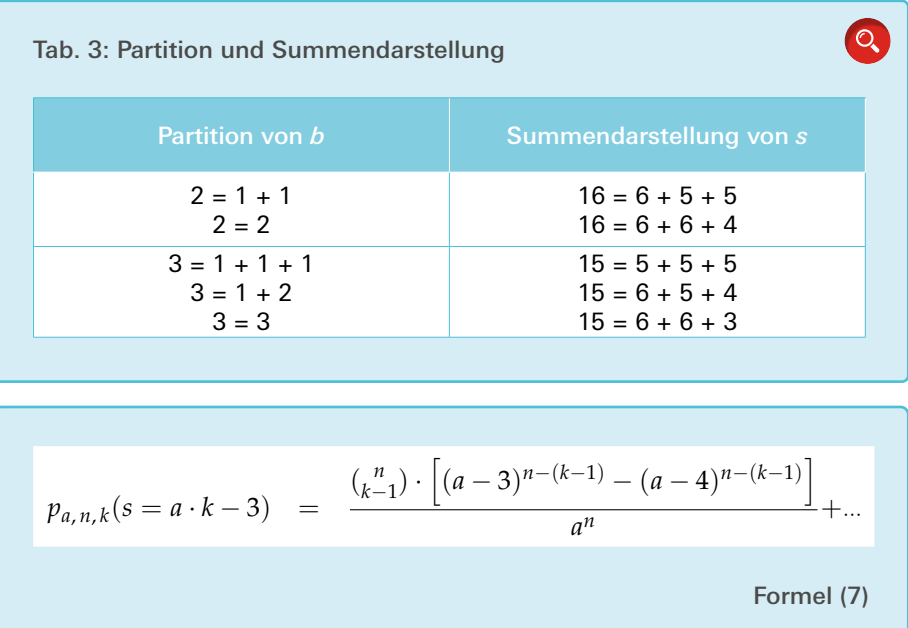

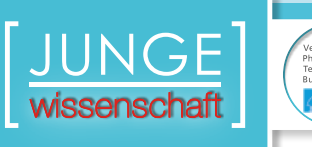

5 (für  $n = 5$  und  $k = 3$ ) beziehungsweise allgemein  $\binom{n}{k-2}$  Möglichkeiten gibt, den Würfel mit Wert *a* auf einen der *n* Plätze zu legen. Weiter bleiben  $\binom{n-(k-2)}{1}$  Möglichkeiten, den Würfel mit Wert *a*  – 1 auf den verbleibenden *n –* (*k* – 2) Plätzen zu platzieren. Für die restlichen Würfel gibt es nun analog zu den bisher gesehenen Fällen  $(a - 2)^{n - (k - 1)} - (a - 3)^{n - (k - 1)}$ Möglichkeiten. So ergibt sich als zweiter Teil der Formel:

Formel (8)

Weiter ergibt sich für den letzten Teil der Formel der folgende Ausdruck:

Formel (9)

In der Klammer müssen wir über die Potenzen von *a* – 2 aufsummieren, da der Würfel (a - 1) dreimal vorkommt und deshalb alle Würfe aussortiert werden müssen, bei denen dieser Würfelwert höchstens 2 Mal vorkommt. *stens 2 Mal vorkommt.* beach<br> *particulary* 

*pa*, *<sup>n</sup>*, *<sup>k</sup>*(*<sup>s</sup>* <sup>=</sup> *<sup>a</sup>* · *<sup>k</sup>* <sup>−</sup> <sup>3</sup>) = ( *<sup>n</sup>*

*<sup>k</sup>*−3) ·

Insgesamt ergibt sich damit für *p*<sub>*a*,*n*,*k*</sub> (*s* = *a* ⋅ *k* – 3):

Formel (10)

Hierbei sind wir allerdings davon ausgegangen, dass sowohl *a* > 3 als auch  $k \geq 3$  sind, denn sonst würden einige der Summanden, genauer diejenigen, bei denen durch entsprechende Wahl von *a* und *k* negative Zahlen auftauchen, falsche Wahrscheinlichkeiten in die Summation bringen. Dies hängt damit zusammen, dass diese Partitionen dann nicht mehr die durch *a* und *k* eingeschränkten Eigenschaften erfüllen.

#### 5.3 Verallgemeinerung des Partitionsprinzips und die allgemeine Formel

Wie gezeigt, lassen sich anhand gegebener Partitionen stets die Wahrscheinlichkeiten berechnen. Dabei muss **beachtet werden, dass − wie erklärt −** *a* − 2012 − 2012 − 2012 − 2012 − 2012 − 2012 − 2012 − 300

(*<sup>a</sup>* <sup>−</sup> <sup>1</sup>)*n*−(*k*−3) <sup>−</sup> <sup>∑</sup><sup>2</sup>

*a* und *k* die Menge der zu verwendenden Partitionen einschränken. Wenn jedoch eine Partition gefunden ist, so lässt sich damit stets der Anteil der gesuchten Wahrscheinlichkeit bestimmen. Allgemein formuliert geht man dabei wie folgt vor.

Gegeben seien *a*,*n*, *k* und *s*, damit ergibt sich  $b = a \cdot k - s$ . Weiter nehmen wir an, wir haben alle Partitionen von *b* gefunden, sodass die maximale Anzahl der Summanden der Partition kleiner gleich *k* ist und die maximale Größe aller Summanden kleiner als *a* ist. Seien nun diese Partitionen *b*-Tupel der Form  $(\lambda_i)_{i=1\dots b}$ . Dabei gibt *λ*<sub>*i*</sub> an, wie oft der Summand *i* in der Partition vorkommt, sodass

$$
b = \sum_{i=1}^{b} \lambda_i i \tag{11}
$$

*i*)

folgt.

*<sup>i</sup>*=0(*<sup>a</sup>* <sup>−</sup> <sup>2</sup>)*n*−(*k*−3)−*<sup>i</sup>* · (

*<sup>a</sup><sup>n</sup>* <sup>+</sup>···

*<sup>a</sup><sup>n</sup>* <sup>+</sup>···

Formel (8)

Formel (9)

$$
p_{a,n,k}(s = a \cdot k - 3) = \frac{\binom{n}{k-3} \cdot \left[ (a-1)^{n-(k-3)} - \sum_{i=0}^{2} (a-2)^{n-(k-3)-i} \cdot \binom{n}{i} \right]}{a^n} + \frac{\binom{n}{k-2} \cdot \binom{n-(k-2)}{1} \cdot \left[ (a-2)^{n-(k-1)} - (a-3)^{n-(k-1)} \right]}{a^n} + \frac{\binom{n}{k-1} \cdot \left[ (a-3)^{n-(k-1)} - (a-4)^{n-(k-1)} \right]}{a^n}
$$

Formel (10)

Weiter definieren wir

Formel (12)

was eine sinnvolle Definition ist, wie wir später sehen werden.

Die einschränkenden Bedingungen durch *a* und *k* sind somit  $\lambda_i = 0 \forall_{i \in \mathbb{N}}, a \leq i \leq b$  und

 $\sum_{i=1}^{b} \lambda_i \leq k$ , womit auch der "sonst"-Fall  $\operatorname{für} \ \lambda_{_0}$  überflüssig wird. Mit dem oben beschriebenen Verfahren finden wir nun den zu der Partition gehörenden Wahrscheinlichkeitssummanden wie folgt:

Zunächst muss das größte *i* für *λi* ≠ 0 gefunden werden, sei dieses *i max*. Für alle weiteren *i* < *a* betrachten wir die *λi* , d. h. alle  $\lambda_i$  mit *i*∈N, *i* < *i*<sub>max</sub> und *i* < *a*.

(Beispiel: *b* = 3 und wir betrachten die Partition  $1 + 2$ , dann ist  $i_{max} = 2$  und *λimax* = 1. Bezogen auf das obige Beispiel mit *a* = 6, *n* = 5 und *k* = 3, muss für  $s = a \cdot k - b = 15$  die zur Partition gehörende Summation  $15 = 6 + 5 + 4$  gewählt werden. a – *i max* = 4 ist der kleinste Summand in der Summation, der schlussendlich die verbleibenden Felder belegen wird, nachdem alle größeren Würfel platziert sind.)

Die Binomialkoeffizienten aus der Formel ergeben sich dann aus  $\lambda_i$ ,  $i < i_{max}$ , *i* < *a*. Konkret sind die Binomialkoeffizienten das folgende Produkt:

#### Formel (13)

Da  $\lambda_0 = k - \sum_{i=1}^b \lambda_i$  definiert war und  $\forall_{z \in \mathbb{N}}$  mit  $z \in [i_{max} + 1; b], \lambda_z = 0$ , ergibt sich:

Formel (14)

Nun wird ersichtlich, weshalb die obige Definition von  $\lambda_{_0}$  geschickt gewählt war. Denn so ist  $\lambda_{_0}$  genau die Anzahl der Würfel mit Wert *a* in einer bestimmten Summation. Zudem vereinfacht sich so der Term erheblich.

Nun muss noch der Faktor hinzu multipliziert werden, der die Würfel mit Wert *a* – *i max* platziert. Dieser ergibt sich analog zum obigen Fall zu

Formel (15)

Damit ist die abschließende allgemeine Formel für den Anteil der Wahrscheinlichkeit, den eine bestimmte Partition  $(\lambda_i)_{i=1...b}$  mit  $b = a \cdot k - s = \sum_{i=1}^{a \cdot k - s} \lambda_i \cdot i$ ,  $λ_0 = k - \sum_{i=1}^{b} λ_i$ ,  $λ_i = 0$  für alle

*i*∈N, *a* ≤ *i* ≤ *b* und  $\sum_{i=1}^{b} \lambda_i$  ≤ *k* für alle möglichen *s* außer *s = a* ∙ *k* ausmacht:

Formel (16)

Um die gesamte Wahrscheinlichkeit zu bestimmen, muss man nun alle Teilwahrscheinlichkeiten der Partitionen von *b*, die die einschränkenden Bedingungen durch *a* und *k* erfüllen, berechnen und diese aufaddieren.

Die Formel funktioniert so nun auch für *s* = *a* ∙ *k*, wenn man als Pseudo-Partition von  $b = 0 \lambda_0$  wie oben als  $\lambda_0 = k - \sum_{i=1}^b \lambda_i$ definiert und so  $\lambda_0 = k$  wird. Dann ist *i max* = 0. Einsetzen dessen ergibt die Formel (2).

$$
\lambda_0 = \begin{cases} k - \sum_{i=1}^b \lambda_i, \text{ für } \left( k - \sum_{i=1}^b \lambda_i \right) \ge 0, \text{ bzw. } \sum_{i=1}^b \lambda_i \le k \\ 0, \text{ sonst} \end{cases}
$$
  
Formel (12)  

$$
\frac{n!}{(n - \sum_{z=0}^{i_{max}-1} \lambda_z)! \cdot \prod_{j=0}^{i_{max}-1} \lambda_j!} = \frac{n!}{(n - k + \lambda_{i_{max}})! \cdot \prod_{j=0}^{i_{max}-1} \lambda_j!}
$$
  
Formel (14)

$$
\begin{pmatrix} n \\ \lambda_0 \end{pmatrix} \cdot \begin{pmatrix} n - \lambda_0 \\ \lambda_1 \end{pmatrix} \cdot \begin{pmatrix} n - \lambda_0 - \lambda_1 \\ \lambda_2 \end{pmatrix} \cdot \dots \cdot \begin{pmatrix} n - \sum_{u=0}^{i_{max}-2} \lambda_u \\ \lambda_{(i_{max}-1)} \end{pmatrix} = \frac{n!}{(n - \sum_{z=0}^{i_{max}-1} \lambda_z)! \cdot \prod_{j=0}^{i_{max}-1} \lambda_j!}
$$

Formel (13)

$$
(a-i_{max})^{n-(k-\lambda_{i_{max}})}-\sum_{z=0}^{(\lambda_{i_{max}})-1}(a-(i_{max}+1))^{n-(k-\lambda_{i_{max}})-z}\binom{n-(k-\lambda_{i_{max}})}{z}
$$

Formel (15)

wissenschaft

Nun sind wir für diese Formel davon ausgegangen, dass wir alle Partitionen einer bestimmten natürlichen Zahl kennen. Im folgenden Kapitel werden wir erläutern, wie diese Partitionen ermittelt werden können.

#### 6. Partitionen natürlicher Zahlen

Die in Kapitel 5.1 eingeführten Partitionen natürlicher Zahlen lassen sich rekursiv bestimmen. Das Prinzip basiert darauf, dass die Zahl *n* durch die Zahlen 1 bis *n –* 1 darstellbar ist, indem man jeweils den fehlenden Restbetrag addiert. Die Zahl 1 hat offensichtlich nur eine Partition (1 = 1). Die Zahl 2 hat jedoch bereits zwei Partitionen (2 = 2,  $2 = 1 + 1$ ). Betrachten wir nun die Zahl 3 mit den Partitionen  $3 = 3$ ,  $3 = 2 + 1$  und  $3 = 1 + 1 + 1$ , so erkennt man eine Regelmäßigkeit. Zunächst existiert zu jeder natürlichen Zahl die triviale Partition *n* = *n*. Nun lassen sich die weiteren Partitionen der Zahl 3 aus den beiden

Partitionen der Zahl 2 gewinnen, indem jeweils eine 1 addiert wird, bzw. aus der Partition für die Zahl 1, zu der eine 2 addiert werden muss. Für die 4 gibt es 5 Partitionen,  $(4 = 4, 4 = 3 + 1, 4 = 2 + 2,$  $4 = 2 + 1 + 1$ ,  $4 = 1 + 1 + 1 + 1$ ). Auch diese Partitionen lassen sich finden, indem man auf die bereits gefundenen Partitionen den jeweils fehlenden Restbetrag addiert. Zu zeigen wäre nun, dass mit diesem Verfahren tatsächlich alle Partitionen gefunden werden.

Beweis per Induktion:

Der Induktionsanfang ist gezeigt, da die Zahl 1 offensichtlich nur die triviale Partition  $1 = 1$  besitzt.

Die Induktionsvoraussetzung lautet, dass alle Partitionen der Zahlen von 1 bis *n* gefunden sind.

Betrachten wir nun für den Induktionsschritt die Partitionen der Zahl *n* + 1. Abgesehen von der trivialen Partition  $n + 1 = n + 1$  bestehen diese Partitio-

 $\Omega$ Tab. 4: Partitionen von 5 0 0 0 1 1 0 0 1 0 0 | 1 | 1 | 0 | 0 2 0 1 0 0 1 2 0 0 0 3 1 0 0 0 5 0 0 0 0 0

nen offensichtlich nur aus den natürlichen Zahlen von 1 bis *n*. Die Partitionen von  $n + 1$  bestehen folglich bis auf die genannte Ausnahme aus Summen von Partitionen der natürlichen Zahlen von 1 bis *n*, wobei die Summen die Form  $(n - i + 1) + i$ , mit  $i = 1...n$  haben. Diese Partitionen sind jedoch bereits alle gefunden und somit auch alle Partitionen der Zahl *n* + 1.

Dabei treten offensichtlich auch Partitionen doppelt auf, diese werden mittels Sortierung durch Quicksort und anschließendem Löschen doppelt vorkommender entfernt. Schließlich müssen die Partitionen nach der Summe der *λ* und nach *i max* sortiert werden, damit die Partitionen, die für die Wahrscheinlichkeitsberechnung auch tatsächlich verwendet werden, leichter gefunden werden können. Wir haben ein Programm (einsehbar unter [4]) geschrieben, das genau diesen Algorithmus ausführt und uns die einzelnen Partitionen in Form einer CSV-Tabelle ausgibt, dabei wird eine Zahl wie in der Tabelle 4 dargestellt (die Partitionen sind hierbei absteigend nach *i max* sortiert). Zudem sind alle Partitionen bis 20 und exemplarisch die Partitionen von 50 einsehbar unter [4].

Um unsere Ergebnisse zu überprüfen, benutzen wir die bereits bekannten Ergebnisse über Zahlpartitionen, die sich jedoch vorwiegend weniger mit den Partitionen an sich, als mehr mit deren Anzahl auseinandersetzen. So findet sich eine Folge, die die Anzahl der Partitionen beschreibt, in der Online-Enzyklopädie der Zahlenfolgen [1] unter der Nummer A000041. Beim Auszählen, der von uns gefundenen voneinander verschiedenen Partitionen, ergeben

$$
p_{a,n,k}(s) = \frac{n! \left( (a - i_{max})^{n - (k - \lambda_{i_{max}})} - \sum_{z=0}^{\lambda_{i_{max}}-1} (a - (i_{max} + 1))^{n - (k - \lambda_{i_{max}})} - z \left( \frac{n - (k - \lambda_{i_{max}})}{z} \right) \right)}{(n - k + \lambda_{i_{max}})! \cdot \prod_{j=0}^{i_{max}-1} \lambda_j! \cdot a^n} + \dots
$$

Formel (16)

sich genau die vorgegebenen Anzahlen, was das Ergebnis hinreichend bestätigt. Damit haben wir nun auch die Behauptung aus Kapitel 5.1, dass für  $n = 4$  5 Partitionen existieren, belegt.

Nun existiert kein Algorithmus mit polynomieller Laufzeit für die Auflistung aller Partitionen einer natürlichen Zahl *n*, da die Anzahl nicht durch ein Polynom in *n* beschränkt ist. Dies ist ein bekanntes Ergebnis der Mathematiker Hardy und Ramanujan, welches besagt, dass die Anzahl der Partitionen *p*(*n*) für großes *n* ein Verhalten von  $p(n) \sim \frac{1}{4n\sqrt{3}} \cdot e^{\pi \sqrt{\frac{2n}{3}}}$  haben [2] und daher mit *n* nahezu exponentiell wachsen. Dennoch gehört es zu den weiteren Zielen der Forschung, einen Algorithmus zu entwickeln, der die Partitionen direkt bestimmt, um möglicherweise über deren Natur weitere Erkenntnisse zu gewinnen.

#### 7. Verwendung der Formel

#### 7.1 Beispielrechnung

Wir möchten nun die recht abstrakten Konzepte, die wir zur Herleitung der Formel verwendet haben, etwas veranschaulichen, indem wir einmal beispielhaft die Formel verwenden. Als

Beispiel wählen wir  $a = 6$ ,  $n = 5$ ,  $k = 2$ und  $s = 7$  (=  $6 \cdot 2 - 5$ ). Offensichtlich muss dann *b* = 5 gewählt werden. Dieser Fall ist auch in der Tabelle 2 dargestellt. So finden wir in der Tabelle 2, dass als Ergebnis der Wahrscheinlichkeit  $\frac{405}{65} \approx 0.87\%$  herauskommen muss.

Die Partitionen, die wir verwenden müssen, stehen in der Tabelle 4. Da für die Partitionen gefordert ist, dass  $\Sigma_{i=1}^b$ λ<sub>*i*</sub> ≤ *k* ist, sind nur die Partitionen

Formel (17)

für die Berechnung der Wahrscheinlichkeit relevant. (Die *λimax* sind hier jeweils rot markiert.) Diese Partitionen erfüllen alle die Eigenschaft, dass ∀*<sup>i</sup>*< *<sup>a</sup> λi* = 0. Deshalb ist die Wahrscheinlichkeit  $p_{_{6,5,2}}\left( 7\right)$  genau die Summe der drei Teilwahrscheinlichkeiten, die sich aus diesen Partitionen ergeben.

Für die Partitionen ergeben sich (in der Reihenfolge, wie sie oben aufgeschrieben sind)  $\lambda_0 = 1$ ,  $\lambda_0 = 0$  und  $\lambda_0 = 0$  und ebenso  $i_{max} = 5$ ,  $i_{max} = 4$  und  $i_{max} = 3$ . Die entsprechenden  $\lambda_{i_{max}}$  sind alle  $\lambda_{i_{max}} = 1$ .

Setzen wir dies in die Formel ein, so erhalten wir:

Formel (18)

Dies entspricht genau dem erwarteten Ergebnis.

#### 7.2 Zusammenhänge der Partitionen mit der Normalverteilung und dem Pascal'schen Dreieck

Es ergeben sich nun einige interessante Eigenschaften der Partitionen, die wir im Folgenden erläutern. Zunächst stellen wir einige Rechnungen dar:

 $(\lambda_1, \lambda_2, ..., \lambda_5) =$  $\sqrt{ }$  $\left| \right|$  $\mathcal{L}$  $(0, 0, 0, 0, 1)$  $(1, 0, 0, 1, 0)$  $(0, 1, 1, 0, 0)$ 

Formel (17)

$$
p_{6,5,2}(7) = \frac{5! \left( (6-5)^{5-(2-1)} - \sum_{z=0}^{1-1} (6 - (5+1))^{5-(2-1)-z} (5-(2-1)) \right)}{(5-2+1)! \cdot \prod_{j=0}^{5-1} \lambda_j! \cdot 6^5} + \frac{5! \left( (6-4)^{5-(2-1)} - \sum_{z=0}^{1-1} (6 - (4+1))^{5-(2-1)-z} (5-(2-1)) \right)}{(5-2+1)! \cdot \prod_{j=0}^{4-1} \lambda_j! \cdot 6^5} + \frac{5! \left( (6-3)^{5-(2-1)} - \sum_{z=0}^{1-1} (6 - (3+1))^{5-(2-1)-z} (5-(2-1)) \right)}{(5-2+1)! \cdot \prod_{j=0}^{3-1} \lambda_j! \cdot 6^5} + \frac{120 \cdot (16-1)}{24 \cdot 6^5} + \frac{120 \cdot (16-1)}{24 \cdot 6^5} + \frac{120 \cdot (81-16)}{24 \cdot 6^5} + \frac{5+75+325}{6^5} + \frac{405}{6^5}
$$

Formel (18)

wissenschaft

Wir möchten unsere Formel für den Fall  $k = n$  betrachten, das heißt, alle Würfel werden aufsummiert, es findet keine Auswahl der größten statt. Dann ergibt sich der Wahrscheinlichkeitsanteil für die einzelnen Partitionen zu

Formel (19)

Der zweite Umformungsschritt ergibt sich wiederum aus dem binomischen Lehrsatz. Nun ist der Term  $\overline{\prod_{i=a_0}^{i_{max}} \lambda_i}$  ein Multinominalkoeffizient, da

Formel (20)

ist. Damit kann man sich das Ergebnis auch gut plausibilisieren. Denn ein Multinomialkoeffizient in der obigen Form gibt an, wie viele Möglichkeiten es gibt, um *n* Elemente, wobei von diesen *i max* verschiedene vorliegen, anzuordnen, wenn Element  $i_1 \lambda_{i_1}$ -mal, Element  $i_2 \lambda_{i_2}$ mal vorkommt und so weiter. Wenn man für alle möglichen entsprechenden Partitionen (und damit für alle möglichen Summendarstellungen) einer bestimmten Summe diese Anzahl ausrechnet und aufaddiert, erhält man die absolute Häufigkeit dieser Summe und so auch die gesuchte Wahrscheinlichkeit.

Die Formel liefert eine Möglichkeit, die Wahrscheinlichkeiten der Summen für  $k = n$  zu berechnen. Dieser Fall ist jedoch bereits gelöst, es gibt eine einfache Möglichkeit der Berechnung der Wahrscheinlichkeit. Und zwar kann man finden, dass die absoluten Häufigkeiten der Summen jeweils der Koeffizient von *xs* im Polynom

$$
(x + x2 + ... + xa)n
$$
 (21)

ist. Dies ist leicht einzusehen, wenn man sich überlegt, dass die einzelnen Summanden im Polynom Produkte aus *n*  Faktoren mit Potenzen von *x* zwischen 1 und *a* sind. Die Anzahl, der Möglichkeiten Summe *s* zu erhalten, entspricht offensichtlich der Anzahl der Möglichkeiten, *s* durch *n* Summanden zwischen 1 und *a* darzustellen. Genau diese Anzahl ist der Koeffizient vor dem Term *xs* .

Somit ergibt sich:

Formel (22)

und weiter durch Einsetzen von (6)

Formel (23)

wobei  $(\lambda_i)_{i=1...b}$  die Partitionen von *b* darstellt mit *b* =  $a \cdot n - 1 = \sum_{i=1}^{a} k - i \lambda_i \cdot i$ ,  $\lambda_0 = n - \sum_{i=1}^b \lambda_i$ ,  $\lambda_i = 0$  für alle *i*∈N, *a* ≤ *i* ≤ *b* und  $\sum_{i=1}^{b} \lambda_i \leq n$ , d.h. alle durch Einschränkung von *a* und *k* = *n* möglichen Partitionen.

Betrachten wir nun eine solche Verteilung, so ergibt sich, wie bereits in Kapitel 4 erwähnt, eine Verteilung die einer Normalverteilung nahekommt. Dieses Ergebnis kann man sich gut mit dem Zentralen Grenzwertsatz erklären. Dieser besagt, dass die Summenverteilung

$$
p_{a,n,k=n}(s) = \frac{n! \left( (a - i_{max})^{\lambda_{i max}} - \sum_{z=0}^{(\lambda_{i max})-1} (a - (i_{max} + 1))^{\lambda_{i max} - z} {\lambda_{i max}}) \right)}{(\lambda_{i_{max}})! \cdot \prod_{j=0}^{i_{max}-1} \lambda_j! \cdot a^n} + \dots
$$
  

$$
= \frac{n! \left( (a - (i_{max} + 1))^{\lambda_{i max} - \lambda_{i max}} {\lambda_{i max}^{\lambda_{i max}}}) \right)}{\prod_{j=0}^{i_{max}} \lambda_j! \cdot a^n} + \dots
$$
  

$$
= \frac{n!}{\prod_{j=0}^{i_{max}} \lambda_j!} \cdot \frac{1}{a^n} + \dots
$$

Formel (19)

$$
\sum_{j=0}^{i_{max}} \lambda_j = \lambda_0 + \sum_{j=1}^{i_{max}} \lambda_j
$$
  
=  $k - \sum_{j=1}^{i_{max}} \lambda_j + \sum_{j=1}^{i_{max}} \lambda_j$   
=  $k = n$ 

Formel (20)

$$
(x + x2 + ... + xa)n = \sum_{l=n}^{a \cdot n} (an \cdot p_{a,n,k=n}(l) \cdot xl)
$$

Formel (22)

$$
doi: 10.7795/320.201907
$$

unabhängiger und identisch verteilter Zufallsvariablen für eine immer größere Anzahl der Zufallsvariablen (bei uns ist *n* diese Anzahl) einer Gauß'schen Normalverteilung beliebig nahekommt. Somit findet sich ein interessanter Zusammenhang zwischen den Partitionen und der Normalverteilung, der ohne den kombinatorischen Ansatz nicht offensichtlich richtig erscheint.

Eine weitere interessante Auffälligkeit beim Betrachten der absoluten Werte im Zusammenhang mit dem Pascal'schen Dreieck ergibt sich, wenn man die absoluten Häufigkeiten für den Fall *k* = *n* betrachtet. Zunächst ist auffällig, dass diese symmetrisch verteilt sind, was sich jedoch leicht einsehen lässt, wenn man sich vorstellt, dass die Würfel nicht von 1 bis *a* aufsteigend, sondern von *a*  bis 1 absteigend nummeriert sind. Da alle Würfel ausgewählt und aufsummiert werden, ergibt sich offensichtlich dieselbe Verteilung. Durch Beobachtung kommen wir zu der Annahme, dass die ersten *a* Häufigkeiten ≠ 0 am Anfang und die letzten *a* Häufigkeiten am Ende der Summenverteilung genau die ersten *a* Elemente der *n*-ten Diagonale im Pascal'schen Dreieck bilden (siehe Abb. 2). Um diese Auffälligkeit zu überprüfen, kann man in [4] alle Werte für *a* von 1 bis 6 und *n* von 1 bis 10 finden. Die ersten *a* Elemente der *n*-ten Diagonale im Pascal'schen Dreieck sind gegeben durch  $\binom{(n-1)+s-1}{s-1} = \binom{(n-1)+s-1}{s-1}$  für *s* = 1, ..., *a*.

Diese Annahme beweisen wir folgendermaßen [6]:

Seien dazu 
$$
a, n \in \mathbb{N}, s \in \{1, ..., a\}
$$
und

Formel (24)

Wir wollen zeigen, dass dann  $|A| = \binom{(n-1)+s-1}{s-1}$  gilt, wobei |*A*| die Anzahl der Elemente in *A* bezeichnet.

Sei dazu

Formel (25)

die Menge der Folgen aus {0, 1} der Länge (*n* – 1) + *s* – 1 mit genau *s* – 1 Einträgen 1. Folgende Abbildungen sind bijektiv:

Formel (26)

und

Formel (27)

wobei Pot<sub>.</sub> (*M*) die Menge aller *r*-elementigen Teilmengen der Menge *M* bezeichnet.

Also gilt  $|A| = |B| = |\text{Pot}_{s-1}(\{1, ..., (n-1)\})|$  $+ s - 1 \}] = { (n-1) + s - 1 \choose s-1} = { (n-1) + s - 1 \choose s-1}.$ 

Nimmt man nun *n* Würfel mit den Augenzahlen 1 bis *a,* so entsprechen für *s* = 1, ..., *a*

$$
(x+x^2+...+x^a)^n = \sum_{l=n}^{a \cdot n} \left[ \left( \frac{n!}{\prod_{j=0}^{i_{max}} \lambda_j!} + ... \right) \cdot x^l \right]
$$

Formel (23)

$$
A := \left\{ x \in \mathbb{N}^n \middle| \sum_{i=1}^n x_i = (n-1) + s \right\}
$$

Formel (24)

$$
B := \left\{ y \in \{0, 1\}^{(n-1)+s-1} \middle| \sum_{j=1}^{(n-1)+s-1} y_j = s-1 \right\}
$$

Formel (25) 1

$$
\phi : A \to B
$$
  
 $x \mapsto (\underbrace{1...1}_{(x_1-1)\text{-Mal}} 0 \underbrace{1...1}_{(x_2-1)\text{-Mal}} 0...0 \underbrace{1...1}_{(x_n-1)\text{-Mal}})$ 

Formel (26)

 $\psi$  :  $B \to \text{Pot}_{s-1} (\{1, ..., (n-1) + s - 1\})$  $y \mapsto \{j \in \{1,...,(n-1)+s-1\} | y_j = 1\}$ 

Formel (27)

wissenschaft

die Wurfergebnisse dieser *n* Würfel mit Augensumme (*n –* 1) + *s* genau den Elementen von *A*. Deren Anzahl ist folglich  $\binom{(n-1)+s-1}{s-1}$ . Aus der Symmetrie, die oben erklärt wurde, folgt daher die Aussage auch für die letzten *a* Häufigkeiten.

Die letzten *a* Häufigkeiten am Ende der Summenverteilung entsprechen genau den Summen von  $a \cdot n$  bis  $a \cdot n - (a - 1)$ . Die entsprechenden Partitionen sind die von  $b = 0$  bis  $b = a - 1$ . Wir wollen nun *a* und *k* = *n* derart wählen, dass für die Berechnung der Wahrscheinlichkeit alle Partitionen von *b* benutzt werden müssen. Das heißt, es müssen die Bedingungen

 $\lambda_i = 0$  für alle  $i \in \mathbb{N}$ ,  $a \le i \le b$  und  $\Sigma_{i=1}^{b}$  $\lambda_{i}$  ≤ *n* für alle Partitionen von *b* erfüllt sein. Wenn *b*∈ [0; *a* – 1] ist, so gilt  $λ<sub>i</sub> = 0$  für alle i∈N,  $a ≤ i ≤ b$  stets, da  $a > b$ . Da  $\sum_{i=1}^{b} \lambda_i$  maximal gleich *b* ist (wenn  $\lambda_1 = b$  ist) und daher hier maximal *a* – 1, sind beide Bedingungen für alle *a* und alle  $n \ge a - 1$  erfüllt.

Daraus können wir schließen, dass alle Partitionen direkt mit den Binomialkoeffizienten zusammenhängen. Wählen wir beispielsweise *a*  = 6, so finden wir, dass die letzten 6 Summen in jeder Verteilung für  $k = n$  den ersten 6 Elementen der *n*-ten Diagonale im Pascal'schen Dreieck entsprechen. Für alle  $n > 6 - 1 = 5$  stellen wir somit fest, dass der  $(b + 1)$ -te Eintrag (für  $b \le a - 1$ ) in der Diagonale genau nach Formel 6 berechnet werden kann als Summe über alle Partitionen von *b* der Form  $(\lambda_i)_{i=1...b}$ . Der (*b* + 1)-te Eintrag in der *n*-ten Diagonale des Pascal'schen Dreiecks ist nun genau  $\binom{(n-1)+b}{n-1}$  und somit ergibt sich:

#### Formel (28)

*i max* als obere Produktgrenze kann man nun auch durch *b* ersetzen, da *i max* ≤ *b* ist und alle  $\lambda_i = 0$  für  $i > i_{max}$  sind und deren Fakultäten daher = 1 sind. Weiter können wir nun  $\lambda_0$  durch  $n - \sum_{l=1}^{b} \lambda_l$  ersetzen und erhalten so insgesamt

#### Formel (29)

Somit kann man für alle Partitionen mit *b* ≤ *a* – 1 ≤ *n* einen direkten Zusammenhang mit den Binomialkoeffizienten finden. Da *a* beliebig gesetzt werden kann, gilt das für die Partitionen aller natürlichen Zahlen.

Dies wollen wir nun für die Partitionen von  $b = 3$  einmal demonstrieren und setzen dafür *a* = 4 und *n* = 3. Die 3 Partitionen von  $b = 3$  sind

$$
(\lambda_1, \lambda_2, \lambda_3) = \begin{cases} (0, 0, 1) \\ (1, 1, 0) \\ (3, 0, 0) \end{cases}
$$
 (30)

Damit ist

#### [Formel \(31\)](https://www.junge-wissenschaft.ptb.de/fileadmin/paper/2019/07/JUWI-07-19-form-31.jpg)

Das gefundene Ergebnis wird bestätigt durch einen Beweis, der sich in einem Formel (28) | Skript von Wassilij Gnedin von der Universität Köln [3] befindet. Dort ist gesucht nach der Anzahl der Lösungen der Gleichung

$$
\sum_{i=1}^{n} x_i = b \tag{32}
$$

wobei  $\forall_{i \in [1, n]} x_i \in \mathbb{N}_0$  ist. (Im Original ist  $n = k$  und  $b = N$ 

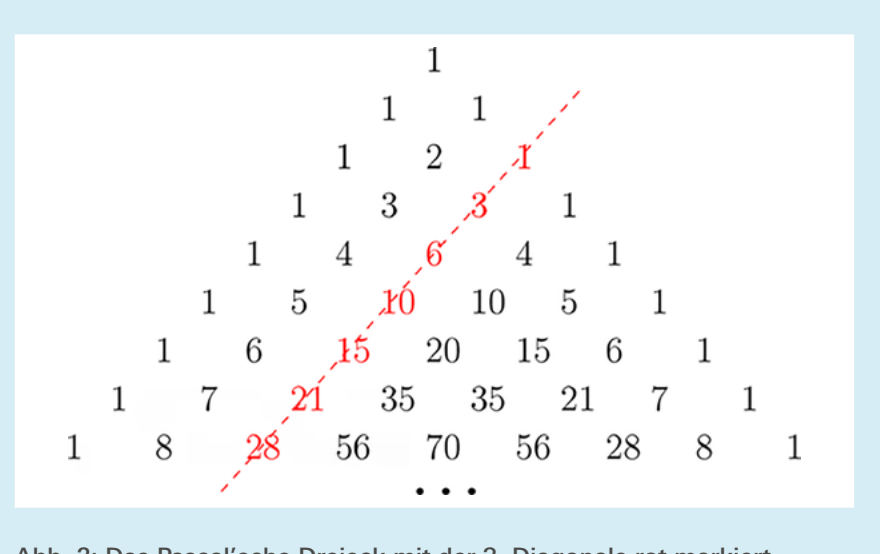

Abb. 2: Das Pascal'sche Dreieck mit der 3. Diagonale rot markiert (Bildquelle: [5]) **12. Expediate and the contract of the contract of the contract of the contract of the contract of the contract of the contract of the contract of the contract of the contract of the contract of the contr** 

$$
\sum_{\text{alle Partitionen von }b} \left[ \frac{n!}{\prod_{j=0}^{i_{max}} \lambda_j!} \right] = \binom{(n-1)+b}{n-1}
$$

$$
\sum_{\text{alle Partitionen von }b} \left[ \frac{n!}{\left( n - \sum_{l=1}^{b} \lambda_l \right)! \cdot \prod_{j=1}^{b} \lambda_j!} \right] = \left( \frac{(n-1) + b}{n-1} \right)
$$

Formel (29)

**doi: 10.7795/320.201907**

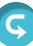

#### Formel (33)

Dies kann man sich dadurch veranschaulichen, dass eine Lösung der Gleichung (7) einer Partition von *b* entspricht. Wenn  $j$   $x_i \neq 0$  existieren, so verbleiben  $(n - j) x_i$  mit  $x_i = 0$ . In unserem Fall ist  $j = \sum_{l=i}^{b} \lambda_l$  und die  $\lambda_l$  entsprechen der Anzahl der  $x_i = l$ . Daher kann man einer der Partitionen von  $b\left[\frac{n!}{(n-\sum_{i=1}^{b}\lambda_i)! \cdot \prod_{i=1}^{b}\lambda_i!}\right]$  verschiedene Lösungen der Gleichung zuordnen. Dies ist so, denn eine Lösung besteht aus *n* Summanden *x*<sub>*i*</sub>, von denen jeweils *λ*<sub>*l*</sub> gleich sind und die verbleibenden  $n - \sum_{i=1}^{b}$  sind alle 0. Die Anzahl der Lösungen aus einer Partition entspricht daher der Anzahl der verschiedenen Permutationen der *xi* , diese Anzahl drückt der angegebene Term aus. Summiert man das für alle Partitionen auf, so findet man die Richtigkeit der Aussage (\*). Die Lösungen der Gleichung entsprechen, wie Gnedin zeigt, dem Term  $\binom{(n-1)+b}{n-1}$ . Weiter wird gezeigt, dass dieser Term nicht nur für *n* ≥ *b*, sondern für alle n∈ ℕ die Anzahl der Lösungen der Gleichung ergibt. Allerdings werden für *n* < *b* nicht mehr alle Partitionen von *b* verwendet, sondern nur welche, die maximal *n*  Summanden haben, womit der Zusammenhang mit unserer Formel für alle

Partitionen verloren geht. Allerdings könnte man mit der Bedingung  $\Sigma_{l=1}^b \leq n$ durch den Beweis die folgende allgemeinere Gleichung aufstellen, die für alle *n*∈ ℕ gilt:

#### Formel (34)

Weiter kann man, wenn man *b* = *n* setzt, sogar die Variable *n* komplett aus der Formel eliminieren und erhält:

#### Formel (35)

So entsteht ein noch engerer Zusammenhang zwischen den Partitionen und dem Pascal'schen Dreieck. Vermutlich lassen sich über die Eigenschaft, dass die Formel für *k* = *n* die Form eines Multinomialkoeffizienten annimmt noch weitere interessante Eigenschaften der Partitionen im Zusammenhang mit der Kombinatorik finden, die wir in unseren zukünftigen Forschungen untersuchen möchten.

alle Partitionen von *b*  
(mit max. *n* Summanden)
$$
\left[ \frac{n!}{(n - \sum_{l=1}^{b} \lambda_l)! \cdot \prod_{j=1}^{b} \lambda_j!} \right] = \binom{(n-1)+b}{n-1}
$$
Formel (34)  
Formel (34)  
alle Partitionen von *b*
$$
\left[ \frac{b!}{(b - \sum_{l=1}^{b} \lambda_l)! \cdot \prod_{j=1}^{b} \lambda_j!} \right] = \binom{2b-1}{b-1}
$$

Formel (35)

alle Partitionen von 3 
$$
\left[ \frac{3!}{(3 - \sum_{l=1}^{3} \lambda_l)! \cdot \prod_{j=1}^{3} \lambda_j!} \right] = \frac{6}{2! \cdot 0! \cdot 0! \cdot 1!} + \frac{6}{1! \cdot 1! \cdot 1! \cdot 0!} + \frac{6}{0! \cdot 3! \cdot 0! \cdot 0!}
$$

$$
= 3 + 6 + 1
$$

$$
= \binom{3 + 3 - 1}{3 - 1} = \binom{5}{2}
$$

Formel (31)

Der Term 
$$
\sum_{\text{alle Partitionen von }b} \left[ \frac{n!}{\left(n - \sum_{l=1}^{b} \lambda_l\right)! \cdot \prod_{j=1}^{b} \lambda_j!} \right]
$$
entspricht dieser Anzahl, wenn  $n \ge b$ 

Formel (33)

#### 8. Kritische Reflektion der Ergebnisse

wissenschaft

Das Ziel, eine Formel zu finden, mit der die Wahrscheinlichkeit für beliebige *a, n* und *k* berechnet werden kann, wurde erreicht. Praktisch ist diese Formel jedoch nur für kleine Werte von *a, n* und *k* verwendbar, da die Anzahl der Partitionen nahezu exponentiell wächst. Zudem ist der Algorithmus, um die Partitionen zu bestimmen, nicht allzu praktisch, da bereits die Berechnung der Partitionen von 50 einige Tage in Anspruch genommen hat. Das ursprüngliche Programm, das die Wahrscheinlichkeiten durch Auszählen ermittelt, funktioniert jedoch gut und liefert verwendbare Ergebnisse, um die gefundene allgemeine Formel zu überprüfen. Die Untersuchungen der Partitionen im Zuge des Falls  $k = n$  haben zu weiteren spannenden Erkenntnissen geführt.

Schließlich sind die gefundenen Zusammenhänge zwischen dem kombinatorischen Problem und den Partitionen, die zunächst ein Teilgebiet der Zahlentheorie ausmachen, durchaus eine interessante Brücke innerhalb der diskreten Mathematik.

#### Danksagung

Wir danken Dr. Falk Ebert für die interessante Anregung zur Problemstellung. Weiter danken wir Rene Gorriz für die Durchsicht und Kommentierung der Facharbeit. Schließlich danken wir der Landau Media GmbH für die Bereitstellung eines sehr leistungsfähigen Servers zur Ausführung unserer Programme.

#### **Literatur**

 $\overline{\mathcal{D}}$ 

- [1] N. J. A. Sloane. "A000041  $a(n) =$  number of partitions of *n* (the partition numbers)", abgerufen am 28.03.2017. http://oeis.org/ A000041.
- [2] G. H. Hardy and S. Ramanujan. "Asymptotic formulaæ in combinatory analysis. Proceedings of the London Mathematical Society", s2-17(1):75–115, 1918
- [3] W. Gnedin. "Partitionen einer natürlichen Zahl", abgerufen am 21.03.2017. http://www. mi.uni-koeln.de/wgnedin/files/Partitionen\_ von\_N.pdf.
- [4] mireco.de/matbestof.
- [5] https://www.osa.fu-berlin.de/mathematik/\_ medien/bild\_aufgabe-pascalsches-dreieck/ pascal\_02.png, abgerufen am 18.05.2019.
- [6] Hans Joachim von Höhne. Private Kommunikation, 2018.

# **Publiziere auch Du hie**

#### FORSCHUNGSARBEITEN VON SCHÜLER/INNE/N UND STUDENT/INN/EN

In der Jungen Wissenschaft werden Forschungsarbeiten von Schüler-Innen, die selbstständig, z.B. in einer Schule oder einem Schülerforschungszentrum, durchgeführt wurden, veröffentlicht. Die Arbeiten können auf Deutsch oder Englisch geschrieben sein.

#### Wer kann einreichen?

SchülerInnen, AbiturientInnen und Studierende ohne Abschluss, die nicht älter als 23 Jahre sind.

#### Was musst Du beim Einreichen beachten?

Lies die [Richtlinien für Beiträge](https://www.junge-wissenschaft.ptb.de/fuer-autoren/richtlinien-fuer-beitraege/). Sie enthalten Hinweise, wie Deine Arbeit aufgebaut sein soll, wie lang sie sein darf, wie die Bilder einzureichen sind und welche weiteren Informationen wir benötigen. Solltest Du Fragen haben, dann wende Dich gern schon vor dem Einreichen an die Chefredakteurin Sabine **Walter** 

Lade die [Erstveröffentlichungserklärung](https://www.junge-wissenschaft.ptb.de/fileadmin/autorenhinweise/Juwi_Erstveroeffentlichung.pdf) herunter, drucke und fülle sie aus und unterschreibe sie.

Dann sende Deine Arbeit und die Erstveröffentlichungserklärung per Post an:

#### **Chefredaktion Junge Wissenschaft**

Dr.-Ing. Sabine Walter Paul-Ducros-Straße 7 30952 Ronnenberg Tel: 05109 / 561508 Mail: [sabine.walter@verlag](mailto:sabine.walter%40verlag-%0Ajungewissenschaft.de?subject=)[jungewissenschaft.de](mailto:sabine.walter%40verlag-%0Ajungewissenschaft.de?subject=)

#### Wie geht es nach dem Einreichen weiter?

Die Chefredakteurin sucht einen geeigneten Fachgutachter, der die inhaltliche Richtigkeit der eingereichten Arbeit überprüft und eine Empfehlung ausspricht, ob sie veröffentlicht werden kann (Peer-Review-Verfahren). Das Gutachten wird den Euch, den AutorInnen zugeschickt und Du erhältst gegebenenfalls die Möglichkeit, Hinweise des Fachgutachters einzuarbeiten.

Die Erfahrung zeigt, dass Arbeiten, die z.B. im Rahmen eines Wettbewerbs wie **Jugend forscht** die Endrunde erreicht haben, die besten Chancen haben, dieses Peer-Review-Verfahren zu bestehen.

Schließlich kommt die Arbeit in die Redaktion, wird für das Layout vorbereitet und als Open-Access-Beitrag veröffentlicht.

#### Was ist Dein Benefit?

Deine Forschungsarbeit ist nun in einer Gutachterzeitschrift (Peer-Review-Journal) veröffentlicht worden, d. h. Du kannst die Veröffentlichung in Deine wissenschaftliche Literaturliste aufnehmen. Deine Arbeit erhält als Open-Access-Veröffentlichung einen DOI (Data Object Identifier) und kann von entsprechenden Suchmaschinen (z.B. BASE) gefunden werden.

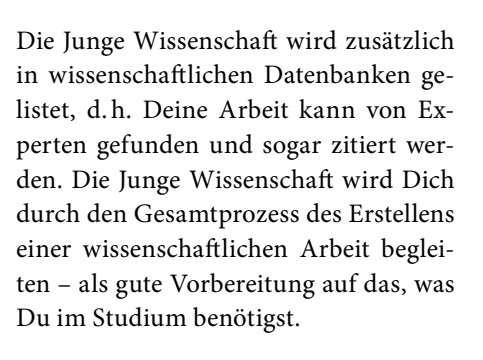

 $m<sub>0</sub>$ 

MqC12

 $Also(SDA)$ **MCM** 

 $C<sub>L</sub>H<sub>10</sub>O<sub>L</sub> + 2ADP + 2P$ 

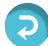

## **Richtlinien für Beiträge**

 $\mathcal{P}$ PIB

wissenschaft

FÜR DIE MEISTEN AUTOR/INN/EN IST DIES DIE ERSTE WISSENSCHAFTLICHE VERÖFFENTLICHUNG. DIE EINHALTUNG DER FOLGENDEN RICHTLINIEN HILFT ALLEN – DEN AUTOR/INNEN/EN UND DEM REDAKTIONSTEAM

Die Junge Wissenschaft veröffentlicht Originalbeiträge junger AutorInnen bis zum Alter von 23 Jahren.

- Die Beiträge können auf Deutsch oder Englisch verfasst sein und sollten nicht länger als 15 Seiten mit je 35 Zeilen sein. Hierbei sind Bilder, Grafiken und Tabellen mitgezählt. Anhänge werden nicht veröffentlicht. Deckblatt und Inhaltsverzeichnis zählen nicht mit.
- Formulieren Sie eine eingängige Überschrift, um bei der Leserschaft Interesse für Ihre Arbeit zu wecken, sowie eine wissenschaftliche Überschrift.
- Formulieren Sie eine kurze, leicht<br>verständliche Zusammenfassung Zusammenfassung (maximal 400 Zeichen).
- Die Beiträge sollen in der üblichen Form gegliedert sein, d.h. Einleitung, Erläuterungen zur Durchführung der Arbeit sowie evtl. Überwindung von Schwierigkeiten, Ergebnisse, Schlussfolgerungen, Diskussion, Liste der zitierten Literatur. In der Einleitung sollte die Idee zu der Arbeit beschrieben und die Aufgabenstellung definiert werden. Außerdem sollte sie eine kurze Darstellung schon bekannter, ähnlicher Lösungsversuche enthalten (Stand der Literatur). Am Schluss des Beitrages kann ein Dank an Förderer der Arbeit, z.B. Lehrer und

Sponsoren, mit vollständigem Namen angefügt werden. Für die Leser kann ein Glossar mit den wichtigsten Fachausdrücken hilfreich sein.

- Bitte reichen Sie alle Bilder, Grafiken und Tabellen nummeriert und zusätzlich als eigene Dateien ein. Bitte geben Sie bei nicht selbst erstellten Bildern, Tabellen, Zeichnungen, Grafiken etc. die genauen und korrekten Quellenangaben an (siehe auch [Erstveröffentlichungserklärung](https://www.junge-wissenschaft.ptb.de/fileadmin/autorenhinweise/Juwi_Erstveroeffentlichung.pdf)). Senden Sie Ihre Bilder als Originaldateien oder mit einer Auflösung von mindestens 300 dpi bei einer Größe von 10 ∙ 15 cm! Bei Grafiken, die mit Excel erstellt wurden, reichen Sie bitte ebenfalls die Originaldatei mit ein.
- Vermeiden Sie aufwendige und lange Zahlentabellen.
- Formelzeichen nach DIN, ggf. IUPAC oder IUPAP verwenden. Gleichungen sind stets als Größengleichungen zu schreiben.
- Die Literaturliste steht am Ende der Arbeit. Alle Stellen erhalten eine Nummer und werden in eckigen Klammern zitiert (Beispiel: Wie in [12] dargestellt …). Fußnoten sieht das Layout nicht vor.
- Reichen Sie Ihren Beitrag sowohl in ausgedruckter Form als auch als PDF

ein. Für die weitere Bearbeitung und die Umsetzung in das Layout der Jungen Wissenschaft ist ein Word-Dokument mit möglichst wenig Formatierung erforderlich. (Sollte dies Schwierigkeiten bereiten, setzen Sie sich bitte mit uns in Verbindung, damit wir gemeinsam eine Lösung finden können.)

- Senden Sie mit dem Beitrag die [Erstveröffentlichungserklärung](https://www.junge-wissenschaft.ptb.de/fileadmin/autorenhinweise/Juwi_Erstveroeffentlichung.pdf) ein. Diese beinhaltet im Wesentlichen, dass der Beitrag von dem/der angegebenen AutorIn stammt, keine Rechte Dritter verletzt werden und noch nicht an anderer Stelle veröffentlicht wurde (außer im Zusammenhang mit **Jugend forscht** oder einem vergleichbaren Wettbewerb). Ebenfalls ist zu versichern, dass alle von Ihnen verwendeten Bilder, Tabellen, Zeichnungen, Grafiken etc. von Ihnen veröffentlicht werden dürfen, also keine Rechte Dritter durch die Verwendung und Veröffentlichung verletzt werden. Entsprechendes [Formular](https://www.junge-wissenschaft.ptb.de/fileadmin/autorenhinweise/Juwi_Erstveroeffentlichung.pdf) ist von der Homepage [www.junge-wissenschaft.ptb.de](https://www.junge-wissenschaft.ptb.de/home/) herunterzuladen, auszudrucken, auszufüllen und dem gedruckten Beitrag unterschrieben beizulegen.
- Schließlich sind die genauen Anschriften der AutorInnen mit Telefonnummer und E-Mail-Adresse sowie Geburtsdaten und Fotografien (Auflösung 300 dpi bei einer Bildgröße von mindestens 10 ∙ 15 cm) erforderlich.
- Neulingen im Publizieren werden als Vorbilder andere Publikationen, z.B. hier in der Jungen Wissenschaft, empfohlen.

### **Impressum**

# **2 Impressum** wissenschaft

#### **Junge Wissenschaft**

c/o Physikalisch-Technische Bundesanstalt (PTB) www.junge-wissenschaft.ptb.de

#### **Redaktion**

Dr. Sabine Walter, Chefredaktion Junge Wissenschaft Paul-Ducros-Str. 7 30952 Ronnenberg E-Mail: [sabine.walter@verlag](mailto:sabine.walter%40verlag-%0Ajungewissenschaft.de?subject=)[jungewissenschaft.de](mailto:sabine.walter%40verlag-%0Ajungewissenschaft.de?subject=) Tel.: 05109 / 561 508

#### **Verlag**

Dr. Dr. Jens Simon, Pressesprecher der PTB Bundesallee 100 38116 Braunschweig E-Mail: [jens.simon@ptb.de](mailto:jens.simon%40ptb.de?subject=) Tel.: 0531 / 592 3006 (Sekretariat der PTB-Pressestelle)

#### **Design & Satz**

Sabine Siems Agentur "proviele werbung" E-Mail: [info@proviele-werbung.de](mailto:info%40proviele-werbung.de?subject=) Tel.: 05307 / 939 3350

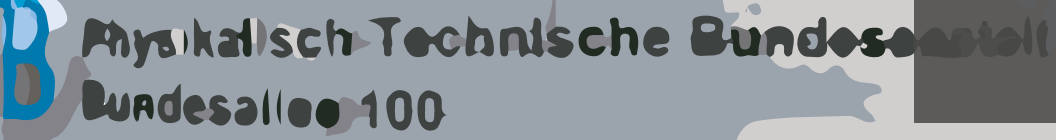

**doi: 10.7795/320.201907**